## **Tarification des feuilles**

[Retour](https://wiki.easyrepro.com/doku.php?id=bt:devis) - DR V 3.3.06#60 Ancienne version : [2.9.09#47](https://wiki.easyrepro.com/doku.php?id=devis:tariffeuille_47)

Accès en mode Administrateur ou responsable de reprographie. Sur la page : Bandeau > Icône crémaillère Configuration > Menu Lien Média papier

## **Tarification des feuilles**

Dans l'onglet Liste des Médias

Entrer pour chaque type de média papier le coût correspondant :

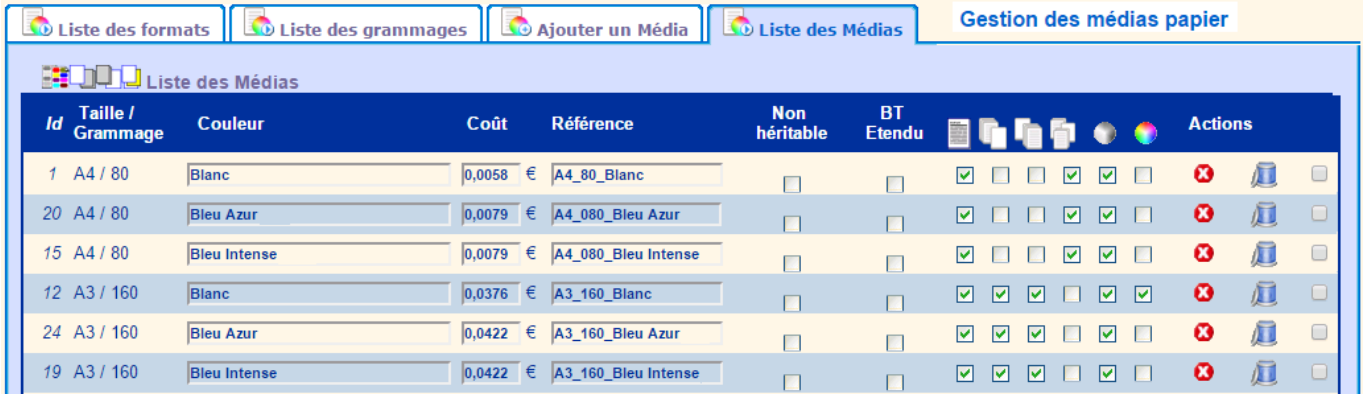

En général sont rentré ici les formats A4, A3 et SRA3 uniquement, ce dans les différentes variantes de grammage et de couleur.

La liste des feuilles répertoriées dans cette section doit être exactement les feuilles utilisées par l'atelier.

Il ne faut pas rentrer des taille de format fini comme par exmemple le format A5. Ce format sera imprimé sur du papier A4 (ou A3 ou SRA3 selon les cas d'imposition).

Il est possible de gérer les médias papier par import CSV dans l'onglet Ajouter

Source : <https://wiki.easyrepro.com/> - **Wiki EasyRepro**

Lien permanent : **<https://wiki.easyrepro.com/doku.php?id=devis:tariffeuille>**

Dernière mise à jour : **23/04/2021 10:18**